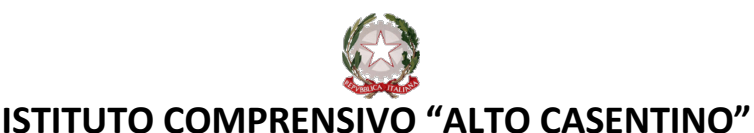

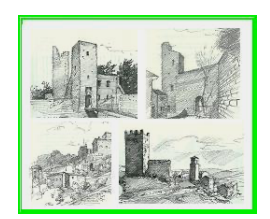

Via Rita Levi Montalcini, 8/10 – 52015 Pratovecchio Stia (AR) tel. 0575583729 –fax. 0575583637 CODICE FISCALE 94004090513 - COD. UNIV. UFBDMK http://www.icaltocasentino.edu.it ARIC812007@istruzione.it – aric812007@pec.istruzione.it

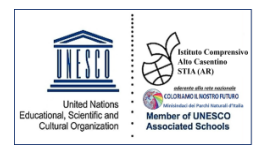

# **REGOLAMENTO D'USO DEL REGISTRO ELETTRONICO**

*Art.1 - PREMESSA* 

Il Registro Elettronico è un software il cui uso è finalizzato alla dematerializzazione, allo snellimento delle procedure ed a garantire e promuovere un accesso facilitato all'informazione da parte di studenti e famiglie.

Il D.L. 6 luglio 2012 n. 95 convertito dalla legge 7 agosto 2012 n. 135 al Titolo II specifica che *"… a decorrere dall'anno scolastico 2012-2013 le istituzioni scolastiche ed educative redigono la pagella degli alunni in formato elettronico. La pagella elettronica ha la medesima validità legale del documento cartaceo ed è resa disponibile per le famiglie sul web o tramite posta elettronica o altra modalità digitale... A decorrere dall'anno scolastico 2012-2013 le istituzioni scolastiche e i docenti sono tenute ad adottare registri on-line e ad inviare le comunicazioni agli alunni e alle famiglie in formato elettronico."* 

Tutte le operazioni relative all'uso del Registro Elettronico sono improntate alla tutela della privacy ed ogni tipologia di utente ha accesso solo ad informazioni strettamente pertinenti al proprio ruolo. La titolarità del trattamento dei dati personali è esercitata dal Dirigente scolastico. Questi designa il Responsabile del trattamento dei dati nella persona del DSGA. I docenti sono incaricati del trattamento dati per quanto concerne gli alunni a loro affidati. Il trattamento illecito dei dati viene sanzionato a norma di legge.

## **L'utilizzo del Registro Elettronico comporta l'integrale applicazione del presente Regolamento.**

## *Art.2 - REGOLE GENERALI DI UTILIZZO DELLA RETE WI-FI*

Ogni utente abilitato all'uso della rete wi-fi dell'Istituto è autorizzato ad utilizzare il servizio esclusivamente per i fini istituzionali per cui è stato concesso. È vietato fornire a soggetti non autorizzati l'accesso alla rete wi-fi dell'Istituto, collegarvi apparecchiature o servizi o software non autorizzati, compromettere la sicurezza della rete in qualsiasi modo.

L'utente è direttamente responsabile delle attività svolte durante la connessione in internet tramite il servizio wi-fi. È vietato cercare di accedere senza autorizzazione ai dati o violare la riservatezza di altri utenti, compresa l'intercettazione o la diffusione di password e ogni altro "dato personale" come definito dalle leggi sulla protezione della privacy.

È vietato svolgere sulla rete ogni altra attività non consentita dalla vigente normativa, nonché dai regolamenti scolastici adottati.

# *Art.3 – NORME GENERALI DI UTILIZZO DEL REGISTRO ELETTRONICO*

I dati del registro elettronico non possono essere inseriti, modificati o cancellati dalle persone non autorizzate.

I voti dei docenti sono consultabili dal Docente che li ha assegnati, dal Coordinatore di classe, dal Dirigente Scolastico e dai Genitori dello studente interessato.

Le assenze, i ritardi, le uscite, le giustificazioni, le note disciplinari e le comunicazioni con le famiglie sono consultabili anche da tutti i Docenti del Consiglio di Classe.

L'uso dei dati necessari per lo svolgimento degli scrutini, è regolamentato dalla normativa vigente in materia di valutazione finale degli apprendimenti e dei comportamenti.

**Il presente regolamento potrà essere integrato con norme successive, su proposta del Collegio Docenti, per la gestione di ulteriori estensioni d'uso del Registro o per l'eventuale regolamentazione di procedure particolari**.

## *Art.4 - NORME PER GLI STUDENTI E PER I LORO GENITORI*

### **CREDENZIALI DI ACCESSO**

Ciascun alunno e la rispettiva famiglia accedono al Registro Elettronico per la parte di propria competenza attraverso codici di accesso riservati (username e password) che vengono **prodotti in forma riservata dal personale di segreteria incaricato.** Per ciascun alunno possono essere rilasciate **più credenziali**.

**Le credenziali sono personali, riservate e non cedibili ad altre persone.** Chi le riceve è responsabile del loro corretto utilizzo. **Le credenziali assegnate a inizio del percorso scolastico non vengono modificate negli anni successivi.** 

In caso di smarrimento delle credenziali è possibile avviare la procedura di recupero in modo automatico. Qualora ciò risultasse impossibile, studenti e famiglie possono rivolgersi alla Segreteria Alunni.

#### **ASSENZE**

La rilevazione degli ingressi agli studenti avviene in avvio di prima ora di lezione, tranne in casi di disservizio temporaneo della linea. Nei casi di ingresso ritardato o di uscita anticipata, presenze ed assenze verranno segnalate sul registro dal docente in servizio nell'ora e saranno conteggiate ai fini della determinazione della validità dell'anno scolastico del singolo studente.

Singoli alunni assenti, poiché coinvolti in altra attività didattica, temporaneamente o per tutto l'arco della giornata (attività individualizzata, uscita didattica, partecipazione a gare sportive...) andranno segnati come presenti fuori classe.

## **VOTI E LORO INTERPRETAZIONE**

Le valutazioni delle prove scritte, orali e pratiche seguono i criteri stabiliti nel PTOF d'Istituto.

I voti registrati saranno visibili alle famiglie al momento della loro scrittura sul registro.

**I voti modificati dal docente dopo il momento dell'assegnazione, per mero errore materiale, saranno evidenziati con apposita nota alla famiglia.** 

# **COMUNICAZIONI SCUOLA-FAMIGLIA**

La scuola comunica con la famiglia tramite le seguenti funzionalità del Registro Elettronico:

- NOTE DISCIPLINARI: vengono utilizzate dai docenti del Consiglio di Classe per segnalare comportamenti dello studente in violazione dei Regolamenti d'Istituto e di Disciplina o delle norme di legge. A seconda della gravità e della frequenza possono determinare sanzioni disciplinari.
- ANNOTAZIONI: vengono utilizzate dai docenti del Consiglio di Classe per segnalare situazioni specifiche, di carattere didattico-educativo o che interessano lo studente.
- CALENDARIO: è un'agenda in cui i docenti possono inserire eventuali verifiche scritte o orali programmate.
- MATERIALI PER LA DIDATTICA: la sezione può essere utilizzata dai docenti per mettere a disposizione materiali usati a lezione e/o di approfondimento, compresi eventuali esercitazioni; possono essere inseriti anche LINK a siti esterni.
- BACHECA: contiene le circolari, comunicazioni a carattere organizzativo del Dirigente Scolastico a tutte le classi o solo ad alcune. Il personale docente può inviare messaggi alle classi, ai genitori o agli altri docenti.
- COLLOQUI MENSILI (Scuola Secondaria di Primo Grado)

In adesione a quanto previsto dalla normativa sulla dematerializzazione, poiché le schede di valutazione finale (**pagella primo periodo o pagella finale**) sono consultabili online tramite il Registro Elettronico, esse NON vengono stampate e NON vengono consegnate alla famiglia.

Art.5 - NORME PER I DOCENTI

Il docente/i docenti dovranno compilare il registro elettronico nelle seguenti parti:

A. inserimento orario provvisorio e definitivo da DidUp- ORARIO- NUOVO, personale o di classe;

B. mettere la spunta sulle 3 voci delle Opzioni Famiglia (consenti: visione voti, commenti, note e comunicazioni attraverso email) da DidUp- STRUMENTI (a cura del docente referente);

C. firma presenza. La firma di presenza deve essere apposta giornalmente: non è consentito firmare in anticipo le lezioni successive dello stesso giorno. In caso di particolari problemi tecnici, la firma dovrà essere regolarizzata entro la giornata stessa;

D. inserimento assenze, alunni fuori classe, entrate in ritardo e uscite anticipate;

E. compilazione registro di classe (attività svolte e attività assegnate, annotazioni registro, promemoria, note disciplinari);

F. inserimento valutazioni di prove scritte, pratiche e orali; per la scuola primaria la dicitura è "Valutazione in Itinere";

G. mettere la spunta per presa visione e/o di adesione quando richiesto, negli avvisi giunti in Bacheca;

H. Caricamento delle programmazioni annuali delle diverse discipline, programmazione di ed. civica, programmazione di classe per la scuola secondaria, relazioni di incontri con esperti e/o genitori, le relazioni finali di: classe, ed. civica e i giudizi degli alunni (scuola dell'Infanzia). Gli allegati possono contenere anche dati sensibili, in "condivisione documenti", visibili solo con i docenti delle classi selezionate;

I. I docenti potranno utilizzare CONDIVISIONE DOCUMENTI (da DIDATTICA) per lo scambio di materiale, link e informazioni con gli alunni selezionando le seguenti voci: Alunni delle classi selezionate ( visibile dal docente, dai genitori e dagli alunni della classe) e/o con singoli alunni (visibile solo dai genitori dell'alunno e dall'alunno stesso), Alunni e Docenti delle classi selezionate e/o con singoli alunni e relativi insegnanti, Docenti che insegnano nelle classi selezionate, Docenti Scuola (con tutti i docenti attualmente in servizio nella scuola).

#### **CREDENZIALI PERSONALI E FIRMA REGISTRI**

È vietato cedere, anche solo temporaneamente, il proprio codice utente e la propria password. **L'utente intestatario verrà considerato responsabile di qualunque atto illecito perpetrato con quell'account.** 

Nel caso di smarrimento delle credenziali, il docente deve informare per iscritto il Dirigente. Il recupero delle credenziali avviene in automatico, se nel proprio profilo il docente ha memorizzato un indirizzo di e-mail valido.

**Le credenziali di accesso di ogni docente rimangono attive fino alla permanenza del docente in servizio nell'Istituto**. Esse NON devono essere memorizzate in funzioni di log-in automatico, in un tasto funzionale o nel browser utilizzato per la navigazione internet o in computer di uso comune. Per garantire la massima sicurezza, il docente è tenuto al cambio periodico della propria password.

La compilazione del registro elettronico spetta esclusivamente al docente presente in aula. Per nessun motivo si possono delegare colleghi, alunni o altre persone a tale mansione.

**La firma di presenza deve essere apposta giornalmente**: non è consentito firmare in anticipo per i giorni successivi o per le lezioni successive dello stesso giorno. In caso di particolari problemi tecnici, la firma dovrà essere regolarizzata il prima possibile.

Se la classe partecipa a visita d'istruzione o altra attività fuori aula, il controllo delle presenze spetta al **docente accompagnatore che firmerà le ore di presenza della classe fuori aula** (fino al massimo dell'orario di lezione previsto). In caso di più classi e più docenti accompagnatori ogni docente firmerà per una sola classe e l'eventuale compresenza nelle altre classi in cui è titolare. **I docenti in orario che NON partecipano all'uscita segnaleranno ai responsabili di sede la propria presenza e saranno utilizzati per eventuali sostituzioni;** pertanto firmeranno UNICAMENTE il registro delle classi in cui eventualmente saranno chiamati a svolgere attività in sostituzione di docente assente.

Nelle scuole in cui si firma l'ora non intera andrà indicato l'orario di uscita in "attività". In particolare alla scuola primaria "P. Uccello" si firmeranno 5 ore nel corso a tempo antimeridiano e 8 ore in quello a tempo pieno. L'ora della mensa ha l'apposita dicitura "Mensa" e per l'ora successiva "Socialità - Sorveglianza".

Per la scuola dell'infanzia si firmeranno 8 ore nel registro indicando nella voce materia i singoli campi d'esperienza:

- Il sé e l'altro
- Il corpo e il movimento
- I discorsi e le parole
- Immagini, suoni, colori
- La conoscenza del mondo

Per esempio: l'attività del gioco potrà essere indicata come "Il sé e l'altro"; l'attività di calendario "La conoscenza del mondo" oppure "I discorsi e le parole".

L'insegnante di sostegno firma in compresenza con il docente curricolare e, tramite la penna a destra, potrà copiare l'attività scritta dal collega o scriverne una propria.

#### **ASSENZE ALUNNI**

La rilevazione degli ingressi agli studenti avviene in avvio di prima ora di lezione utilizzando il tasto in alto a destra "AGGIUNGI EVENTO MULTIPLO" anche se si tratta di un solo studente. Nei casi di ingresso ritardato o di uscita anticipata, presenze ed assenze verranno segnalate sul registro dal docente in servizio nell'ora, togliendo la spunta "Da giustificare" in basso a sinistra. Le ore saranno conteggiate ai fini della determinazione della validità dell'anno scolastico del singolo studente (solo per la Scuola Secondaria di Primo Grado).

Per la consultazione e l'accesso ai dati necessari **in caso di evacuazione**, l'Istituto si avvale anche di **documenti cartacei appositamente predisposti**, messi a disposizione in ciascuna aula, da compilare nei punti di raccolta.

### **REGISTRAZIONE ATTIVITA'**

La registrazione delle attività svolte e/o degli argomenti di programma affrontati va inserita preferibilmente durante l'ora di lezione e comunque non oltre la giornata successiva la lezione stessa. La registrazione dei compiti assegnati per casa va inserita preferibilmente durante l'ora di lezione, o comunque entro la giornata in cui gli stessi sono assegnati.

Le verifiche scritte/pratiche vanno calendarizzate e riportate sul Calendario del Registro Elettronico.

**Le Note Disciplinari vanno inserite preferibilmente durante l'ora di lezione e in ogni caso entro la giornata in cui le stesse sono assegnate.** 

### **REGISTRAZIONE DEI VOTI**

**I voti relativi alle valutazioni orali vanno di norma inseriti nell'arco della giornata, al più tardi entro il giorno successivo.** 

**I voti delle prove di verifica scritta e grafico-pratica vanno inseriti di norma subito dopo la correzione, entro 15 giorni dall'effettuazione della prova, salvo gravi ed eccezionali motivi (protratta assenza del docente).**

**La misurazione delle singole prove segue i criteri ed i descrittori esplicitati nel PTOF.**

I voti registrati non vanno modificati: in casi eccezionali, per errore materiale, il docente può provvedere alla correzione, purché la motivi in nota e si assicuri di darne tempestiva comunicazione all'alunno e alla famiglia.

EDUCAZIONE CIVICA è inserita per la valutazione nel registro di ogni docente in considerazione del fatto che la suddetta disciplina risulta trasversale. Ciascuno troverà, pertanto, Educazione Civica tra le proprie materie di insegnamento e potrà quindi inserire su Argo, nel REGISTRO DI CLASSE e nel proprio REGISTRO PERSONALE, sia le attività che le valutazioni in base alle ore decise ad inizio dell'anno in consiglio di classe, in sede di approvazione della programmazione annuale. Per cambiare materia e scegliere Educazione Civica, basterà:

• entrare in "giornale di classe",

• cliccare sull'icona posta sulla destra rappresentante la matita, entrare nello spazio usualmente utilizzato per descrivere le attività svolte;

• scegliere Educazione Civica dal menu a tendina "cambio materia". Dopo aver cliccato sul pulsante "salva", il docente potrà firmare l'ora e/o inserire le proprie valutazioni utilizzando le apposite funzioni presenti sempre nel giornale di classe.

In sede di scrutinio sarà SOLO il docente COORDINATORE ad importare dal registro i voti di Educazione Civica (gli altri docenti del consiglio di classe lasceranno pertanto vuota la colonna "educazione civica" che comparirà loro in fase di "caricamento voti"). In questo modo Argo effettuerà una media tra tutti i voti precedentemente inseriti nel registro di classe da tutti i docenti riportando un unico voto sul tabellone che varrà come proposta da discutere in consiglio. Solo per la scuola primaria ciò vale anche per tecnologia.

# **NORME PER I DOCENTI COORDINATORI DI CLASSE**

A integrazione di quanto previsto per tutti i docenti, il Coordinatore del Consiglio di Classe utilizza il Registro Elettronico per:

- il controllo assenze per validità dell'anno scolastico, da effettuarsi particolarmente nei mesi di gennaio e maggio;
- la comunicazione di attività della classe/studente fuori aula (visite e viaggi di istruzione, gare sportive, attività orarie in luogo extrascolastico, ecc.);
- la preparazione dello scrutinio con: verifica del corretto inserimento dei voti da parte di tutti i membri del Consiglio di Classe, proposta del voto di comportamento ricavato dai criteri deliberati annualmente dal Collegio, raccolta di informazioni varie per lo scrutinio finale (insufficiente numero di ore di presenza per la validità dell'anno, sanzioni disciplinari, ecc.)
- il contatto con le famiglie per le situazioni più significative e preoccupanti, in relazione all'andamento didattico-disciplinare dell'alunno;

In ottemperanza a quanto previsto dalla normativa sulla dematerializzazione (citata in premessa) l'invio di lettere (individuali o di gruppo) alle famiglie è riservato a casi eccezionali quando non siano possibili altre forme di contatto.

# ART. 6 NORME PER SEGRETERIA E REFERENTE REGISTRO ELETTRONICO

Il personale di Segreteria e il Referente gestiscono il Registro per:

a. creare l'associazione docenti-materia (inizio anno, con aggiornamenti in itinere);

- b. abbinare l'insegnante di sostegno all'allievo o agli allievi;
- c. abbinare l'insegnante di materia alternativa all'allievo o agli allievi;
- d. abbinare le materie alla classe;
- e. abbinare i quadri alla classe; avendo cura di abbinarli ad ogni nuovo inserimento durante l'anno;
- f. gestire le credenziali per i docenti titolari e supplenti;
- g. distribuire le credenziali ai genitori (sia nuovi, sia in caso di smarrimento);

h. supportare i docenti durante gli scrutini per quanto riguarda la funzione Blocco e Sblocco Tabellone e/o Giudizi;

i. rendere visibili alle famiglie i risultati delle valutazioni di fine periodo intermedio o di fine anno scolastico;

j. attuare le procedure affinché i docenti possano inserire i dati riguardanti i libri di Testo in adozione per l'anno successivo e inviare gli elenchi al SIDI;

k. archiviazione del Registro generale dei voti dell'anno scolastico precedente (dopo gli scrutini);

l. archiviazione dei verbali di scrutinio e d'esame e dei tabelloni finali in Gecodoc. (dopo aver posto su di essi la firma digitale del Dirigente Scolastico). Gli stessi, verbali di scrutinio e d'esame e tabelloni finali, devono essere stampati e fascicolati dalla segreteria